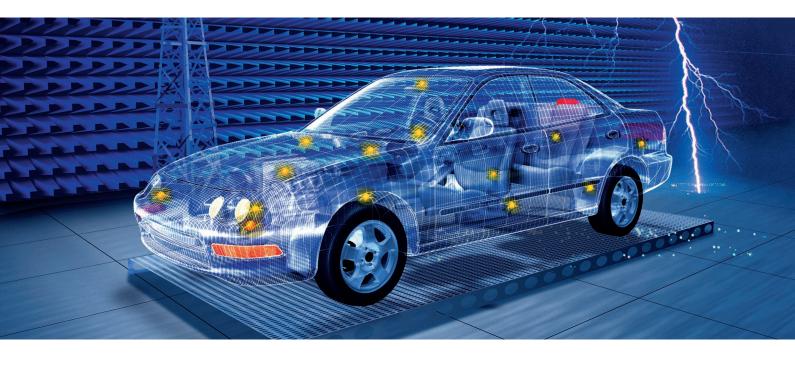

## EMON-K1 for CAN-bus monitoring

## CAN-bus monitoring when performing EMS measurements with EMS-K1

- Runs under Windows NT 4.0
- Starts and stops measurements in CANoe
- Measurands that can be queried:
  - CAN-bus signals
  - Parameters for bus statistics
- Weights measurement results according to settable criteria, e.g. DUT malfunction yes/no
- Graphical and tabular display of measurands versus frequency of interfering EM field
- Sends measured field parameters (frequency, level, antenna polarization) to CANoe and signals DUT failures
- Starts user-specific actions on the CAN bus
- Powerful reporting tool
- Loading of databases in CANoe from EMON-K1 (as soon as supported by CANoe)

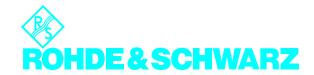

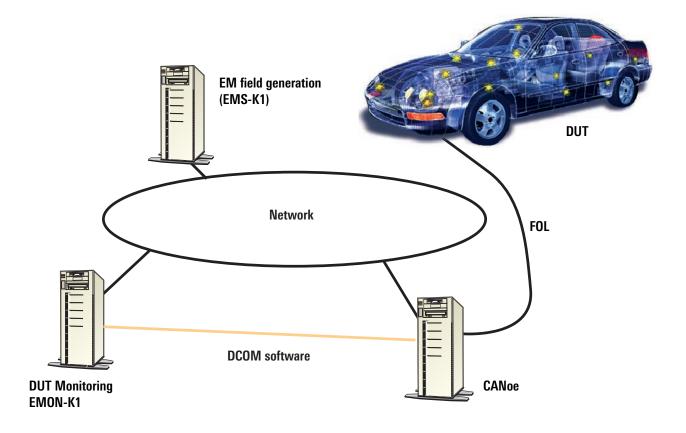

## Software requirements

- CANoe, Vektor Informatik GmbH, as of version 3.0.40
- EMON-K1, Rohde&Schwarz, version 2.0.0
- EMS-K1, Rohde &Schwarz, Vers. 1.20 with option EMS-K70

## Miscellaneous

- Networked PC or controller operation recommended
- Software packages EMON-K1 and CANoe can be installed on the same PC or controller
- CAN-bus fiber-optic cable extender

**Certified Quality System** 

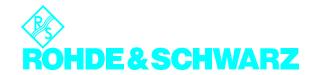